# DSA 8020 R Session 12: Time Series Analysis II

## Whitney

## **Contents**

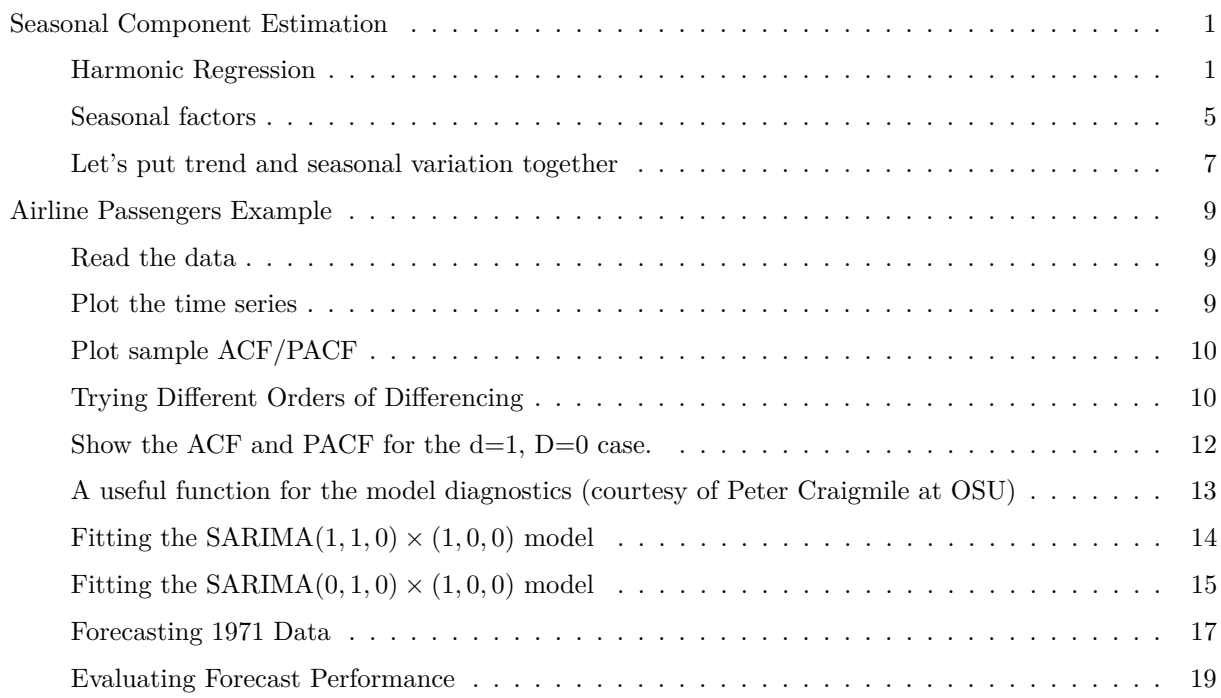

## <span id="page-0-0"></span>**Seasonal Component Estimation**

Now let's consider the situation that a time series consists of seasonal component only (assuming the trend has been estimated/removed). That is

 $Y_t = s_t + \eta_t$ .

with  $\{s_t\}$  having period *d* (i.e.,  $s_t = s_{t+jd}$  for all integers *j* and *t*).  $\sum_{t=1}^d s_t = 0$  and  $\mathbb{E}[\eta_t] = 0$ . We can use a harmonic regression or a seasonal factor model to estimate the seasonal components or to use seasonal-differencing to remove the seasonality.

## <span id="page-0-1"></span>**Harmonic Regression**

A harmonic regression model has the form

$$
s_t = \sum_{j=1}^k A_k \cos(2\pi f_j + \phi_j).
$$

For each  $j = 1, \dots, k$ :

- $A_j > 0$  is the *amplitude* of the jth cosine wave.
- *f<sup>j</sup>* controls the the *frequency* of the j-th cosine wave (how often waves repeats).
- $\phi_j \in [-\pi, \pi]$  is the *phase* of the j-th wave (where it starts)

The above can be expressed as

$$
\sum_{j=1}^k (\beta_{1j} \cos(2\pi f_j) + \beta_{2j} \sin(2\pi f_j)),
$$

where  $\beta_{1j} = A_j \cos(\phi_j)$  and  $\beta_{2j} = A_j \sin(\phi_j)$ . Therefore, if the frequencies  $\{f_j\}_{j=1}^k$  are known, we can use regression techniques to estimate the parameters  $\{\beta_{1j}, \beta_{2j}\}_{j=1}^k$  by treating  $\{\cos(2\pi f_j)\}_{j=1}^k$  and  $\{\sin(2\pi f_j)\}_{j=1}^k$ as predictor variables.

Let's use the monthly average temperature (in degrees Fahrenheit) recorded in Dubuque, IA from Jan. 1964 - Dec. 1975.

```
library(TSA)
data(tempdub)
time <- as.numeric(time(tempdub))
par(mar = c(4, 4, 0.8, 0.6))
plot(tempdub, type = "l", las = 1, xlab = "", ylab = "")
points(tempdub, pch = 16, col = "blue", cex = 0.6)grid()
mtext("Time (year)", side = 1, line = 2)
mtext(expression(paste("Monthly average temperature (", degree, "F)")), side = 2, line = 2)
```
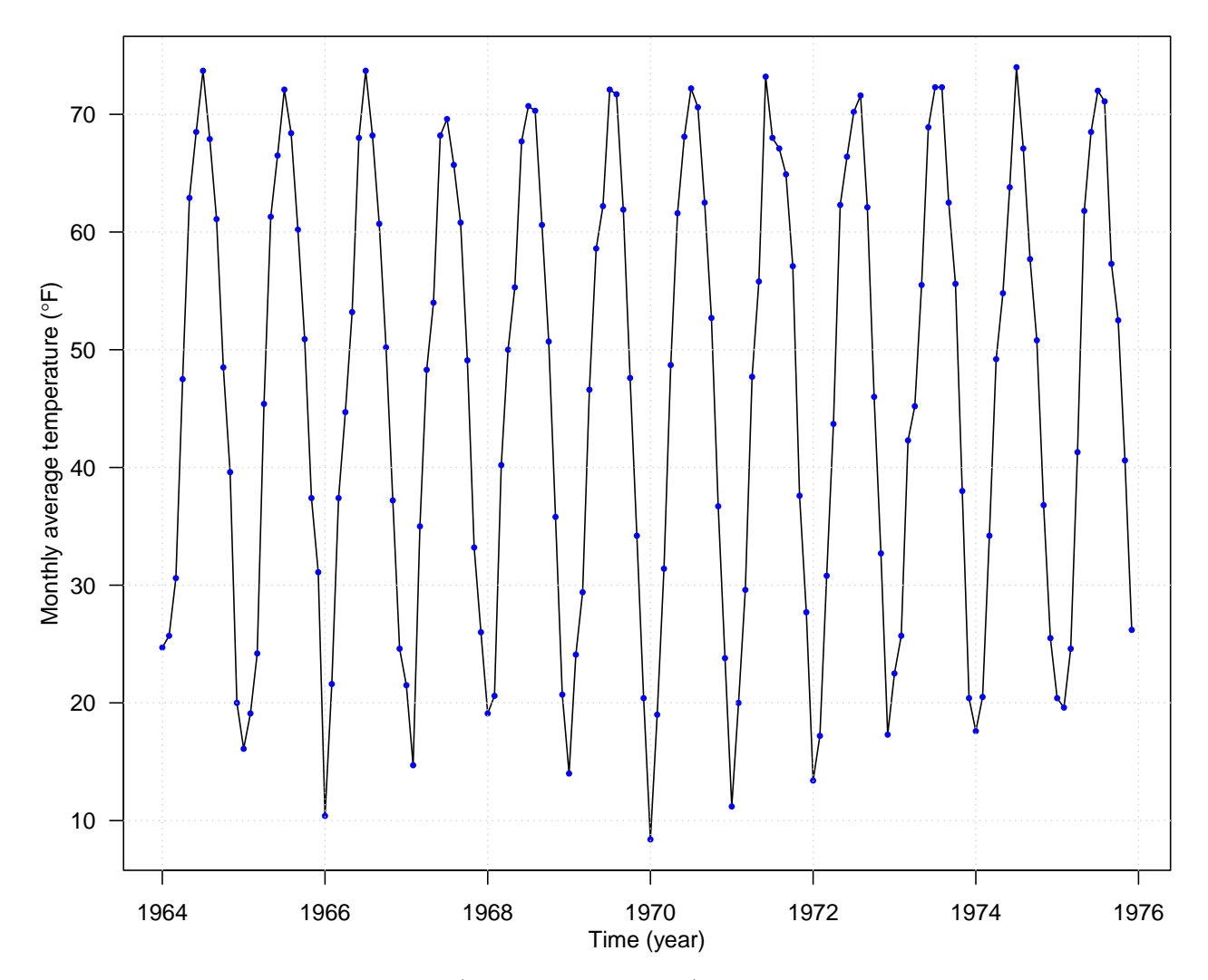

First, we need to set up the harmonics (assuming yearly cycle)

```
harmonics <- harmonic(tempdub, 1)
time <- as.numeric(time(tempdub))
par(mfrow = c(2, 1), las = 1, mar = c(2, 4, 0.8, 0.6))
plot(time, harmonics[, 1], type = "l", ylab = "cos")
plot(time, harmonics[, 2], type = ''1'', ylab = ''\sin)
```
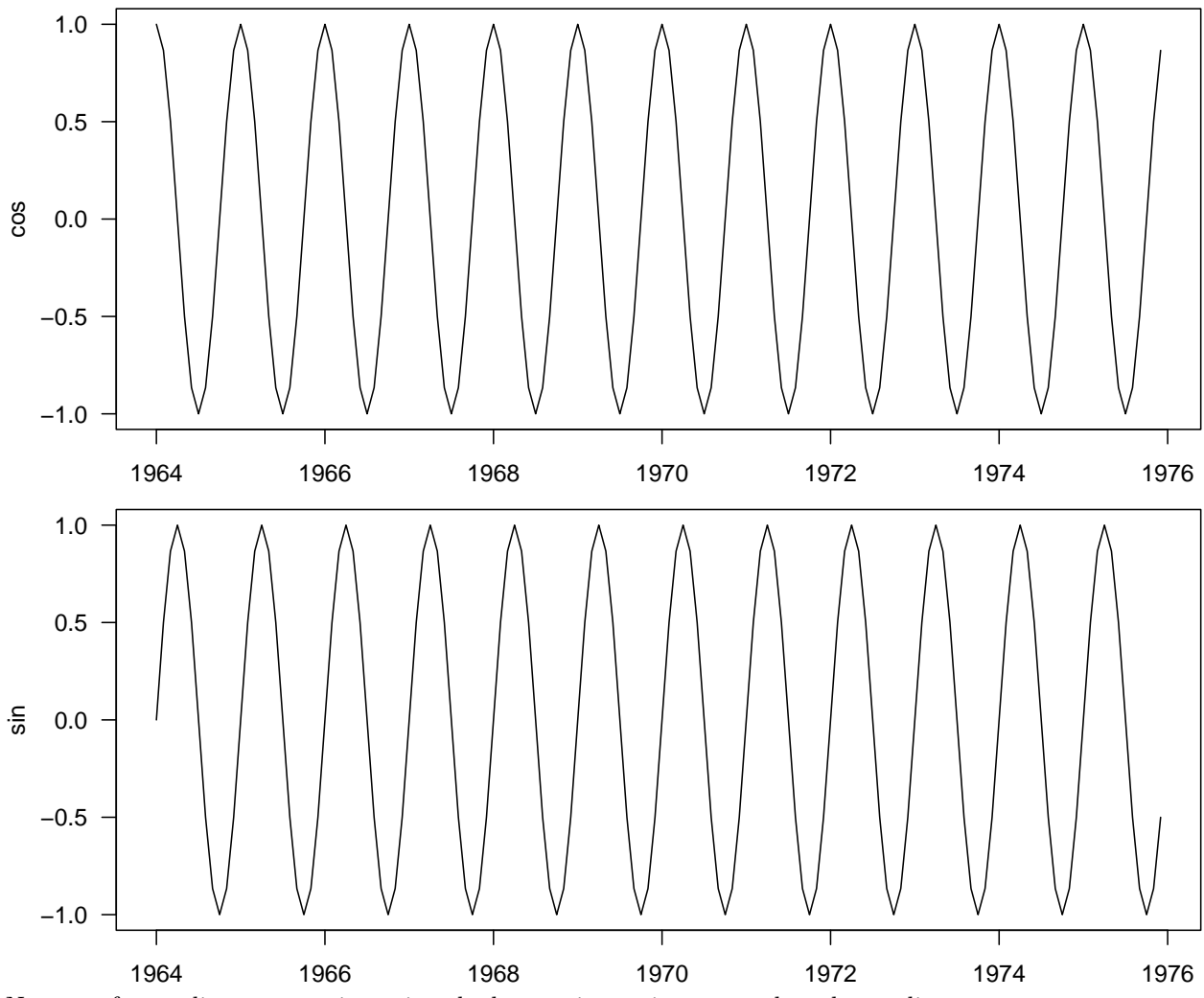

Next, perform a linear regression using the harmonics we just created as the predictors

```
harReg <- lm(tempdub ~ harmonics)
summary(harReg)
```

```
##
## Call:
## lm(formula = tempdub ~ harmonics)
##
## Residuals:
## Min 1Q Median 3Q Max
## -11.1580 -2.2756 -0.1457 2.3754 11.2671
##
## Coefficients:
## Estimate Std. Error t value Pr(>|t|)
## (Intercept) 46.2660 0.3088 149.816 < 2e-16 ***
## harmonicscos(2*pi*t) -26.7079 0.4367 -61.154 < 2e-16 ***
## harmonicssin(2*pi*t) -2.1697 0.4367 -4.968 1.93e-06 ***
## ---
## Signif. codes: 0 '***' 0.001 '**' 0.01 '*' 0.05 '.' 0.1 ' ' 1
##
## Residual standard error: 3.706 on 141 degrees of freedom
```

```
## Multiple R-squared: 0.9639, Adjusted R-squared: 0.9634
## F-statistic: 1882 on 2 and 141 DF, p-value: < 2.2e-16
par(mar = c(3.6, 3.6, 0.8, 0.6))
plot(time, tempdub, type = "l", las = 1, xlab = "", ylab = "")
mtext("Time (year)", side = 1, line = 2)
mtext(expression(paste("Monthly average temperature (", degree, "F)")), side = 2, line = 2)
time <- as.numeric(time(tempdub))
lines(time, harReg$fitted.values, col = "blue", lty = 2)
abline(h = harReg$coefficients[1], lty = 2, col = "blue")
```
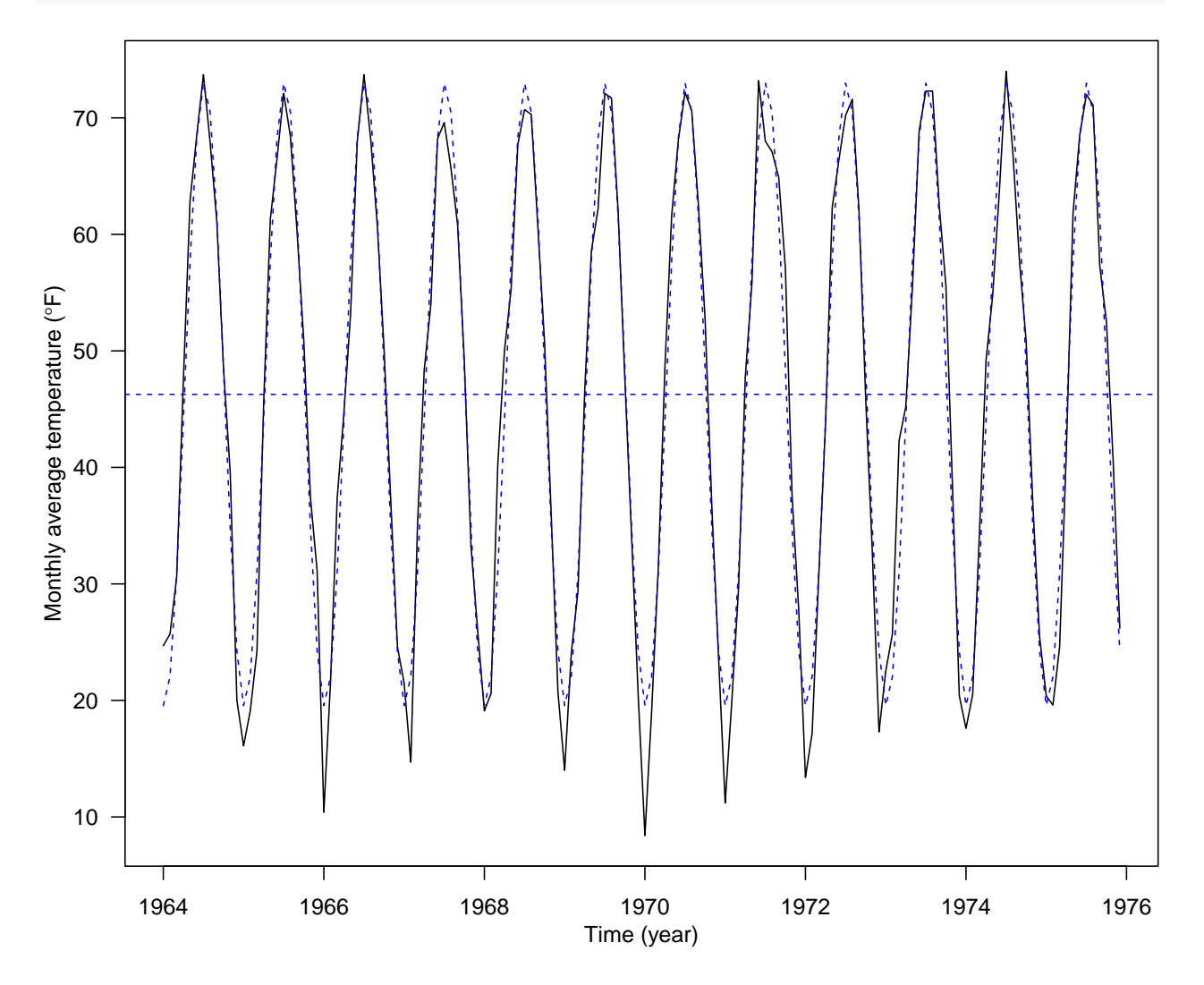

## <span id="page-4-0"></span>**Seasonal factors**

Harmonic regression assume the seasonal pattern has a regular shape, i.e. the height of the peaks is the same as the depth of the troughs. Assuming the seasonal pattern repeats itself every *d* time points, a less restrictive approach is to model it as

```
s_t =\sqrt{ }\int\overline{\mathcal{L}}\beta_1 for t = 1, 1 + d, 1 + 2d, \cdots;\beta_2 for t = 2, 2 + d, 2 + 2d, \dots;.
.
.
.
.
.;
             \beta_d for t = d, 2d, 3d, \cdots.
```

```
month = season(tempdub)
season_means <- lm(tempdub ~ month - 1)
summary(season_means)
```
#### ##

```
## Call:
## lm(formula = tempdub \sim month - 1)##
## Residuals:
## Min 1Q Median 3Q Max
## -8.2750 -2.2479 0.1125 1.8896 9.8250
##
## Coefficients:
## Estimate Std. Error t value Pr(>|t|)
## monthJanuary 16.608 0.987 16.83 <2e-16 ***
## monthFebruary 20.650 0.987 20.92 <2e-16 ***
## monthMarch 32.475 0.987 32.90 <2e-16 ***
## monthApril 46.525 0.987 47.14 <2e-16 ***
## monthMay 58.092 0.987 58.86 <2e-16 ***
## monthJune 67.500 0.987 68.39 <2e-16 ***
## monthJuly 71.717 0.987 72.66 <2e-16 ***
## monthAugust 69.333 0.987 70.25 <2e-16 ***
## monthSeptember 61.025 0.987 61.83 <2e-16 ***
## monthOctober 50.975 0.987 51.65 <2e-16 ***
## monthNovember 36.650 0.987 37.13 <2e-16 ***
## monthDecember 23.642 0.987 23.95 <2e-16 ***
## ---
## Signif. codes: 0 '***' 0.001 '**' 0.01 '*' 0.05 '.' 0.1 ' ' 1
##
## Residual standard error: 3.419 on 132 degrees of freedom
## Multiple R-squared: 0.9957, Adjusted R-squared: 0.9953
## F-statistic: 2569 on 12 and 132 DF, p-value: < 2.2e-16
plot(tempdub, type = "l", las = 1, xlab = "", ylab = "")
mtext("Time (year)", side = 1, line = 2)
mtext(expression(paste("Monthly average temperature (", degree, "F)")), side = 2, line = 2)
points(time, season_means$fitted.values, col = "blue", pch = 16, cex = 0.8)
```
**lines**(time, season\_means**\$**fitted.values, col = "blue", lwd = 0.75)

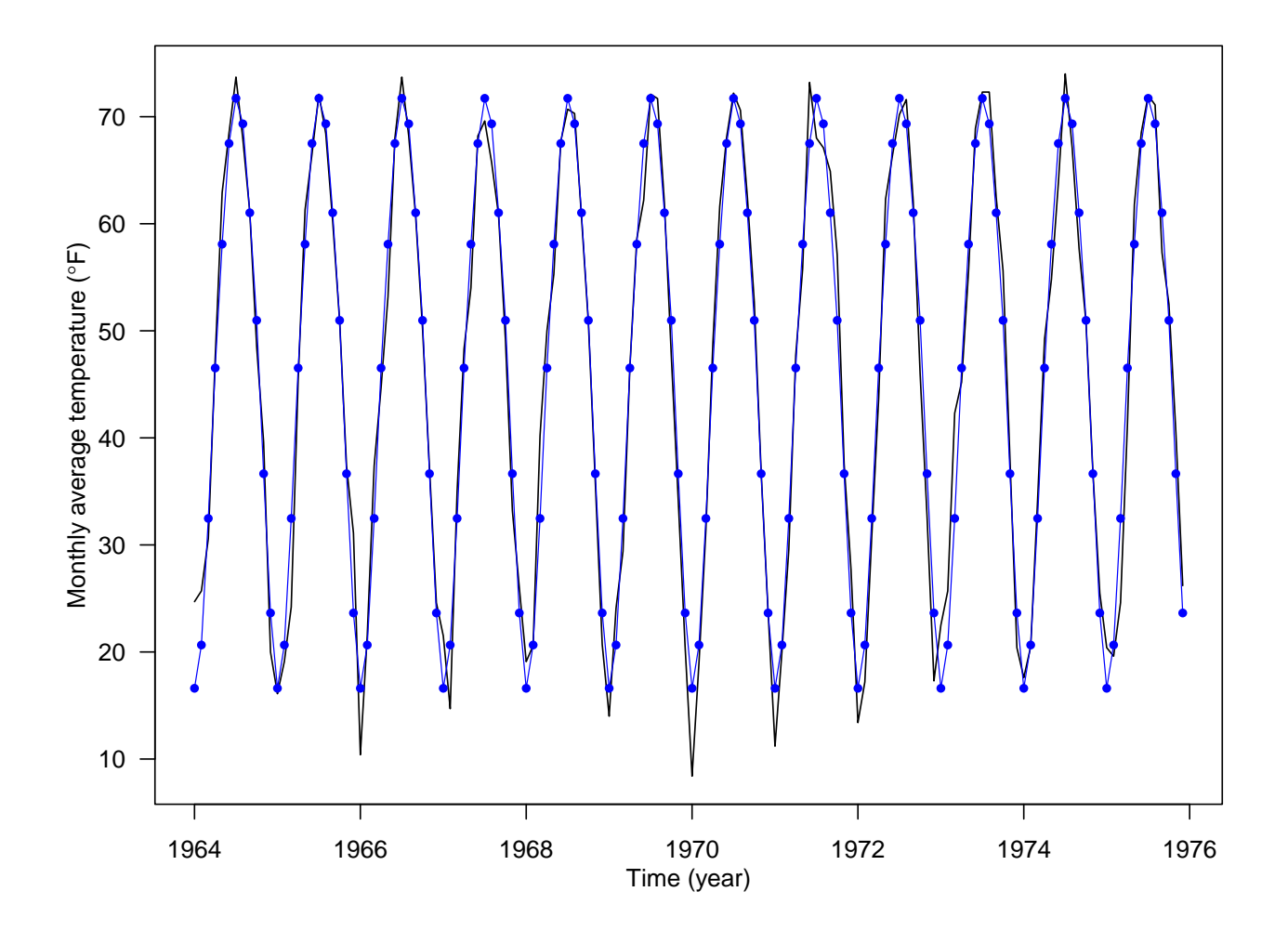

## <span id="page-6-0"></span>**Let's put trend and seasonal variation together**

Here we using the  $CO<sub>2</sub>$  concentration time series is an example. First, we can perform a linear regression with both time and the harmonics as the covariates.

```
time <- as.numeric(time(co2))
harmonics <- harmonic(co2, 1)
lm_trendSeason <- lm(co2 ~ time + harmonics)
summary(lm_trendSeason)
##
## Call:
## lm(formula = co2 \sim time + harmonics)##
## Residuals:
## Min 1Q Median 3Q Max
## -3.433 -1.323 -0.282 1.221 4.615
##
## Coefficients:
## Estimate Std. Error t value Pr(>|t|)
## (Intercept) -2.256e+03 1.391e+01 -162.155 < 2e-16 ***
## time 1.311e+00 7.033e-03 186.382 < 2e-16 ***
```

```
## harmonicscos(2*pi*t) -3.889e-01 1.120e-01 -3.474 0.00056 ***
## harmonicssin(2*pi*t) 2.772e+00 1.120e-01 24.760 < 2e-16 ***
## ---
## Signif. codes: 0 '***' 0.001 '**' 0.01 '*' 0.05 '.' 0.1 ' ' 1
##
## Residual standard error: 1.712 on 464 degrees of freedom
## Multiple R-squared: 0.987, Adjusted R-squared: 0.9869
## F-statistic: 1.173e+04 on 3 and 464 DF, p-value: < 2.2e-16
```
 $par(max = c(3.8, 4, 0.8, 0.6))$ **plot**(time, co2, type = "l", las = 1, xlab = "", ylab = "") *#points(co2, col = "blue", pch = 16, cex = 0.25)* **mtext**("Time (year)", side = 1, line = 2) **mtext**(**expression**(**paste**("CO"[2], " Concentration (ppm)")), side = 2, line = 2.5) **grid**() **lines**(time, lm\_trendSeason**\$**fitted.values, col = "red", lty = 2)

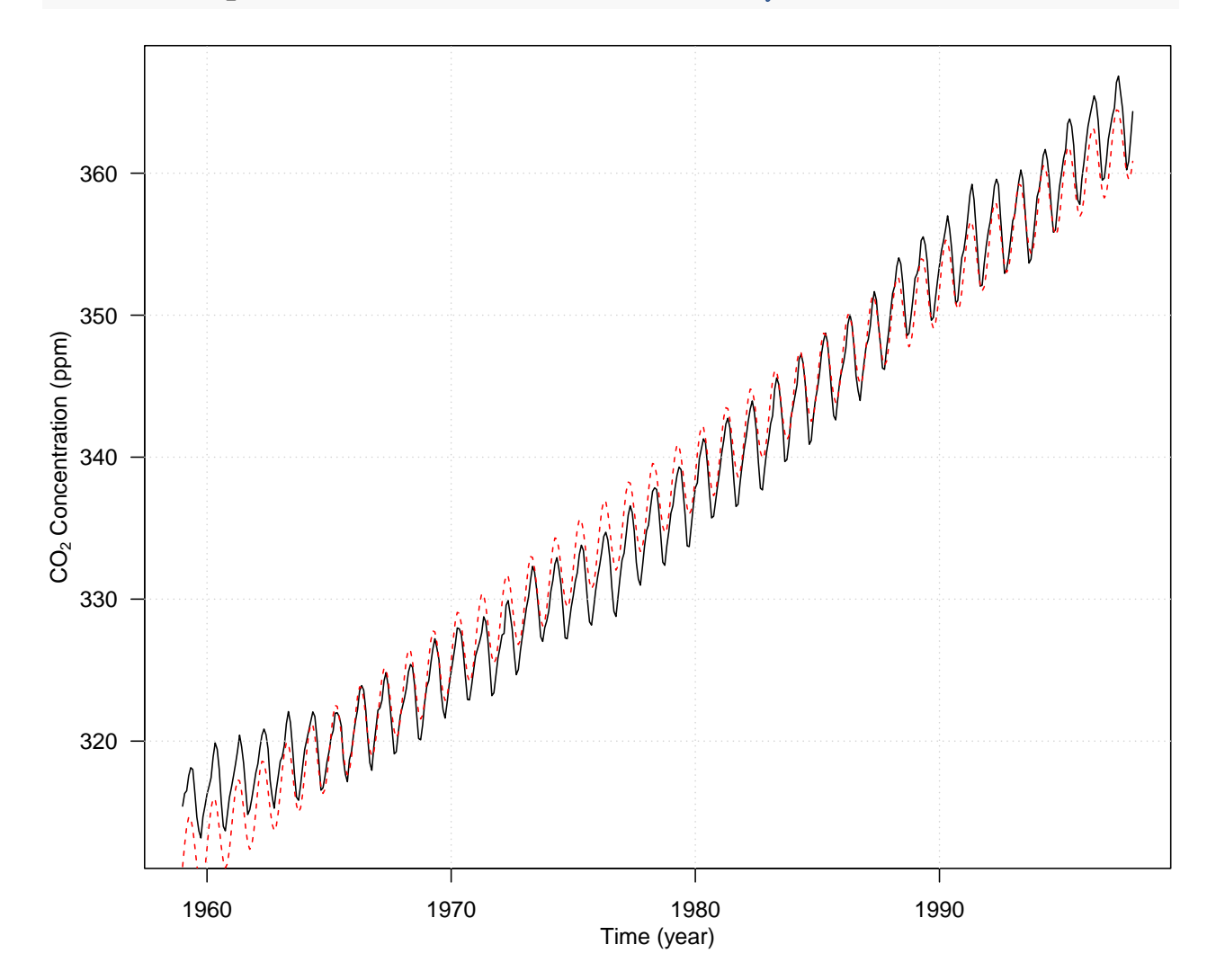

## <span id="page-8-0"></span>**Airline Passengers Example**

## <span id="page-8-1"></span>**Read the data**

```
data(airpass)
str(airpass)
```
## Time-Series [1:144] from 1960 to 1972: 112 118 132 129 121 135 148 148 136 119 ...

## <span id="page-8-2"></span>**Plot the time series**

```
par(bty = "L", mar = c(3.6, 3.5, 0.8, 0.6), mgp = c(2.4, 1, 0), las = 1, mfrow = c(2, 1))
plot(airpass, xlab = "Year", ylab = "Monthlytotal(1000s)")
grid()
##take a log(to the base 10) of the airpassenger data.
log.airpass <- log10(airpass)
plot(log.airpass, type = "l", xlab = "Year", ylab = "log10(monthlytotal)")
grid()
```
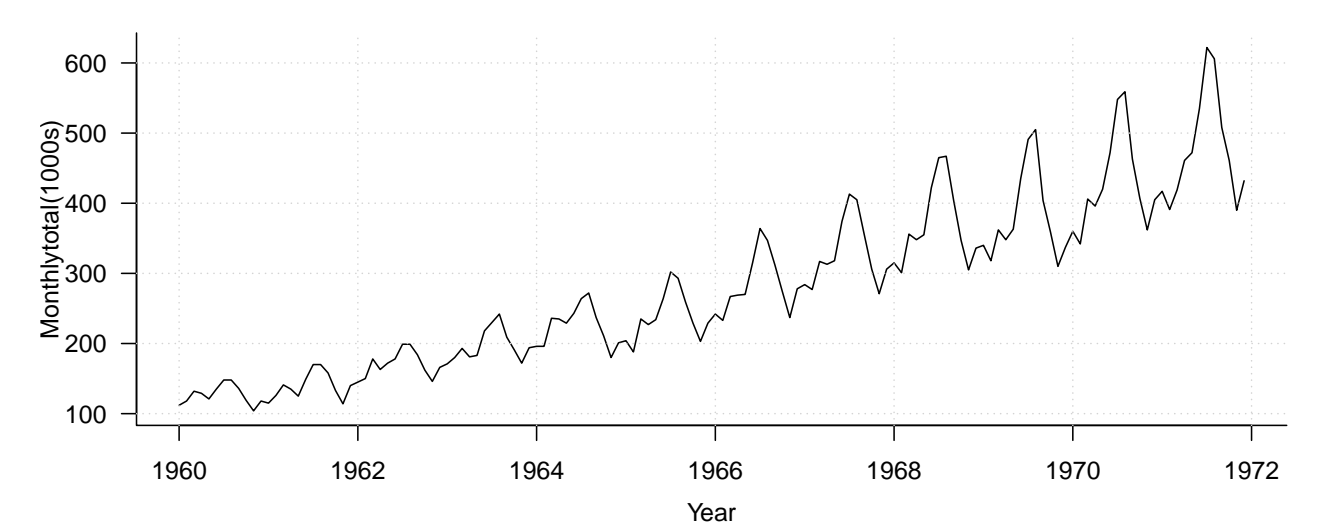

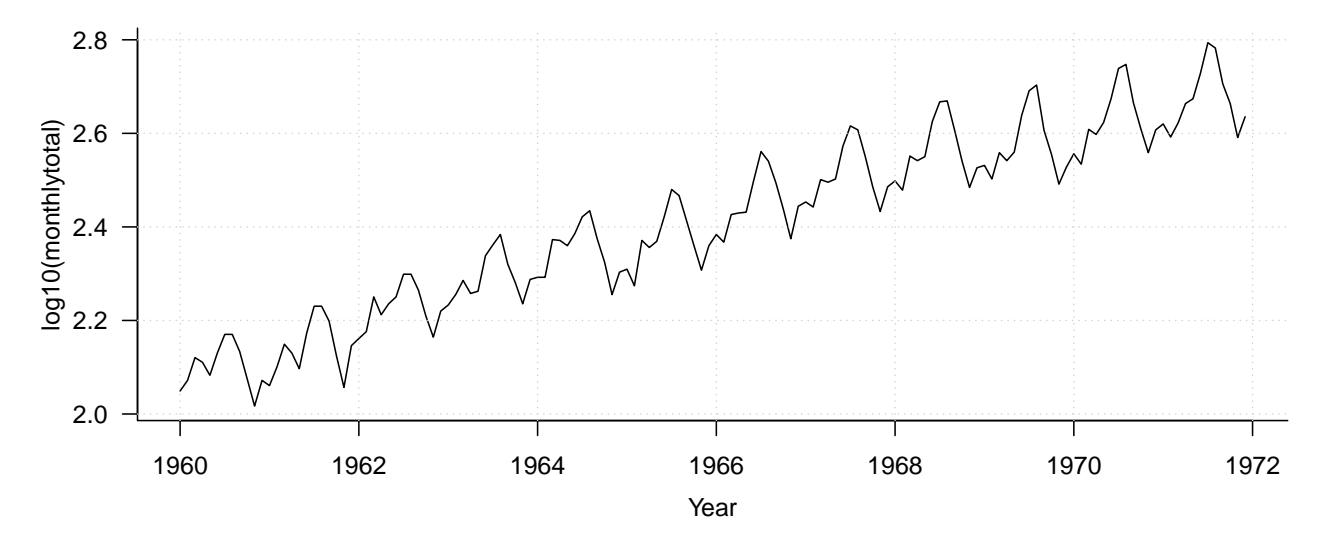

## <span id="page-9-0"></span>**Plot sample ACF/PACF**

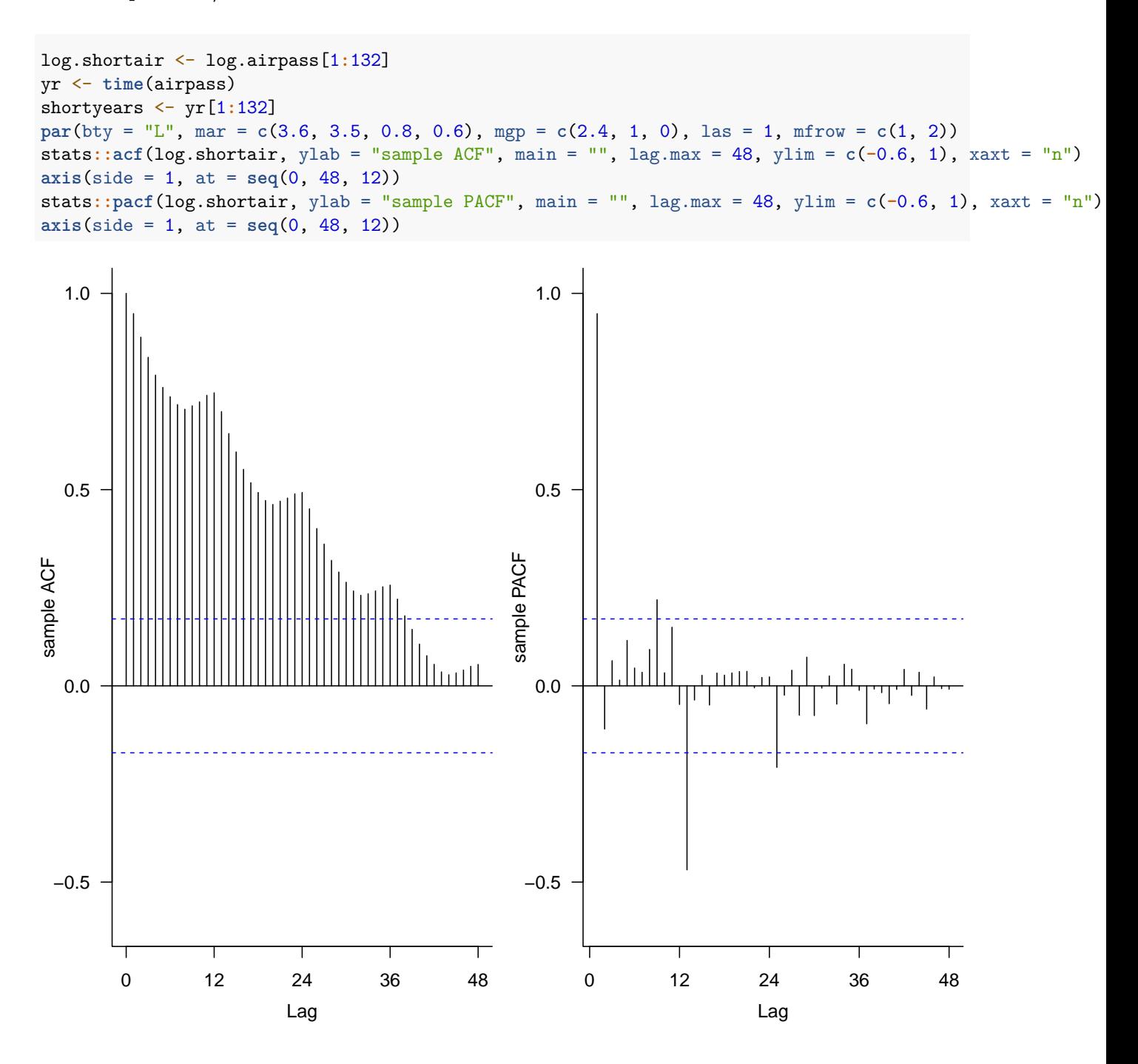

<span id="page-9-1"></span>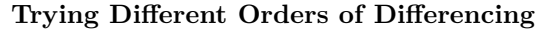

```
## take the differences Y_t = (1-B) X_t
diff.1.0 <- diff(log.shortair)
## take the seasonal differences Y_t = (1-B<sup>0</sup>(12)) X_tdiff.0.1 \leftarrow diff(log.shortair, lag = 12, diff = 1)
## take the differences Y_t = (1 - B^*(12)) (1 - B) X_t
```

```
diff.1.1 <- diff(diff(log.shortair, lag = 12, diff = 1))
par(bty = "L", mar = c(3.6, 3.5, 1, 0.6), mgp = c(2.4, 1, 0), las = 1)
layout.matrix <- matrix(c(1, 1, 2, 3, 4, 4, 5, 6, 7, 7, 8, 9), nrow = 3, ncol = 4, byrow = T)
layout(mat = layout.matrix)
plot(shortyears[-1], diff.1.0, xlab = "", ylab = "d=1, D=0",
     type = "l", ylim = c(-0.1, 0.1), xlim = range(shortyears))
stats:\text{i}acf(diff.1.0, lag.max = 48, ylab = "", xlab = "", main = "", ylim = c(-0.6, 1), xaxt = "n")
axis(side = 1, at = seq(0, 48, 12))
mtext("Sample ACF", side = 3, line = 0, cex = 0.8)
stats::pacf(diff.1.0, lag.max = 48, ylab = "", xlab = "", main = "", ylim = c(-0.6, 1), xaxt = "n")
axis(side = 1, at = seq(0, 48, 12))
mtext("Sample PACF", side = 3, line = 0, cex = 0.8)
plot(shortyears[-c(1:12)], diff.0.1, xlab = "", ylab = "d=0, D=1",
     type = "l", ylim = c(-0.1, 0.1), xlim = range(shortyears))
stats::acf(diff.0.1, lag.max = 48, ylab = "", xlab = "", main = "", ylim = c(-0.6, 1), xaxt = "n")
axis(side = 1, at = seq(0, 48, 12))
mtext("lag", side = 1, line = 1.8, cex = 0.8)
stats::pacf(diff.0.1, lag.max = 48, ylab = "", xlab = "", main = "", ylim = c(-0.6, 1), xaxt = "n")
axis(side = 1, at = seq(0, 48, 12))
plot(shortyears[-c(1:13)], diff.1.1, xlab = "", ylab = "d=1, D=1",
     type = "l", ylim = c(-0.1, 0.1), xlim = range(shortyears))
mtext("Year", side = 1, line = 1.8, cex = 0.8)
stats::acf(diff.1.1, lag.max = 48, ylab = "", xlab = "", main = "", ylim = c(-0.6, 1), xaxt = "n")
axis(side = 1, at = seq(0, 48, 12))
mtext("lag", side = 1, line = 1.8, cex = 0.8)
stats::pacf(diff.1.1, lag.max = 48, ylab = "", xlab = "", main = "", ylim = c(-0.6, 1), xaxt = "n")
axis(side = 1, at = seq(0, 48, 12))
mtext("lag", side = 1, line = 1.8, cex = 0.8)
```
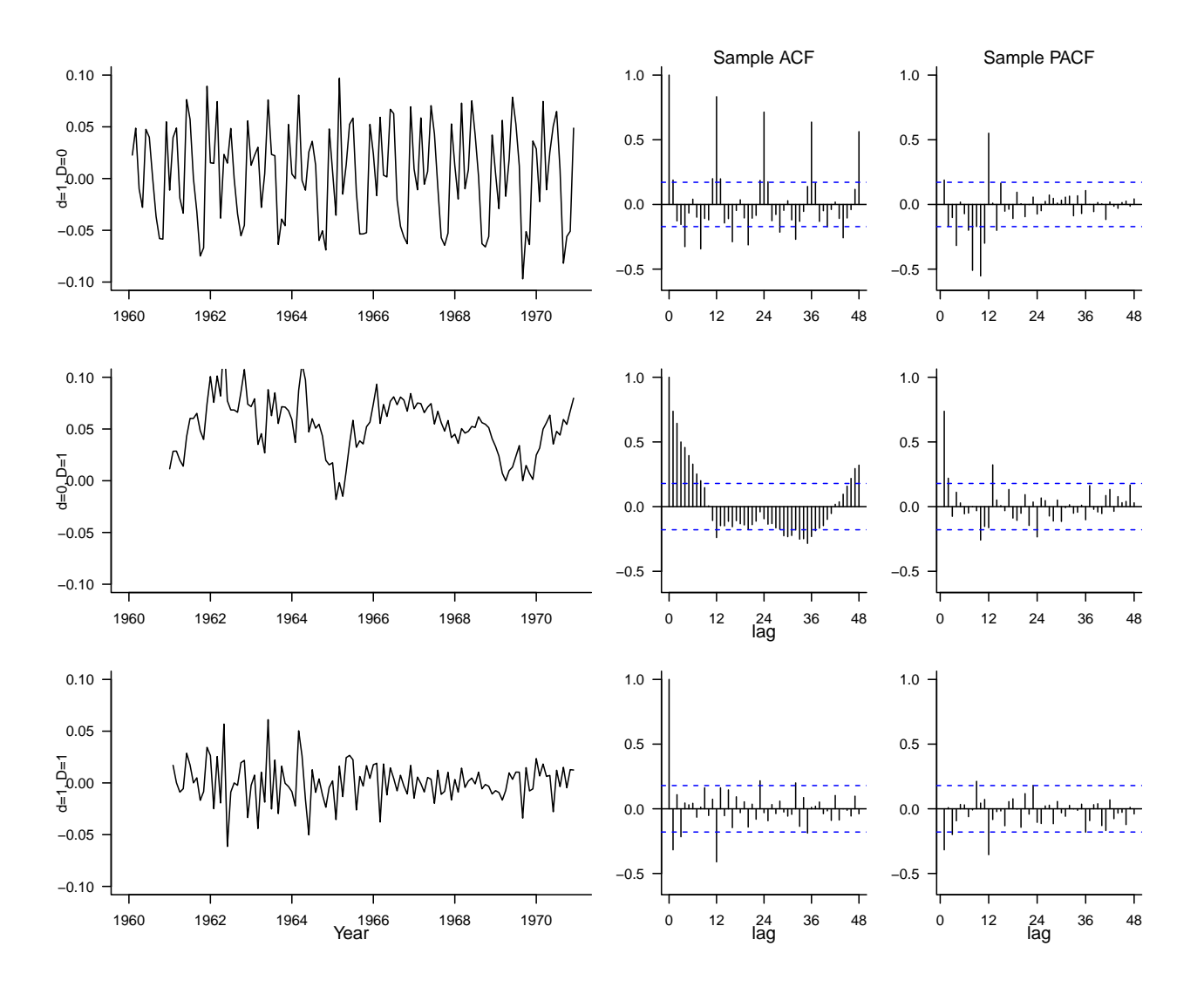

<span id="page-11-0"></span>**Show the ACF and PACF for the d=1, D=0 case.**

 $\text{par}(\text{mfrow} = \text{c}(1, 2), \text{cex} = 0.8, \text{bty} = "L", \text{mar} = \text{c}(3.6, 3, 1, 0.6), \text{mgp} = \text{c}(2.4, 1, 0), \text{las} = 1)$ stats**::acf**(diff.1.0, lag.max = 48, ylab = "", xlab = "", main = "", ylim = **c**(**-**0.6, 1), xaxt = "n") **axis**(side = 1, at = **seq**(0, 48, 12)) **mtext**("Sample ACF", side = 3, cex = 0.8) stats**::pacf**(diff.1.0, lag.max = 48, ylab = "", xlab = "", main = "", ylim = **c**(**-**0.6, 1), xaxt = "n") **axis**(side = 1, at = **seq**(0, 48, 12)) **mtext**("Sample PACF", side = 3, cex = 0.8)

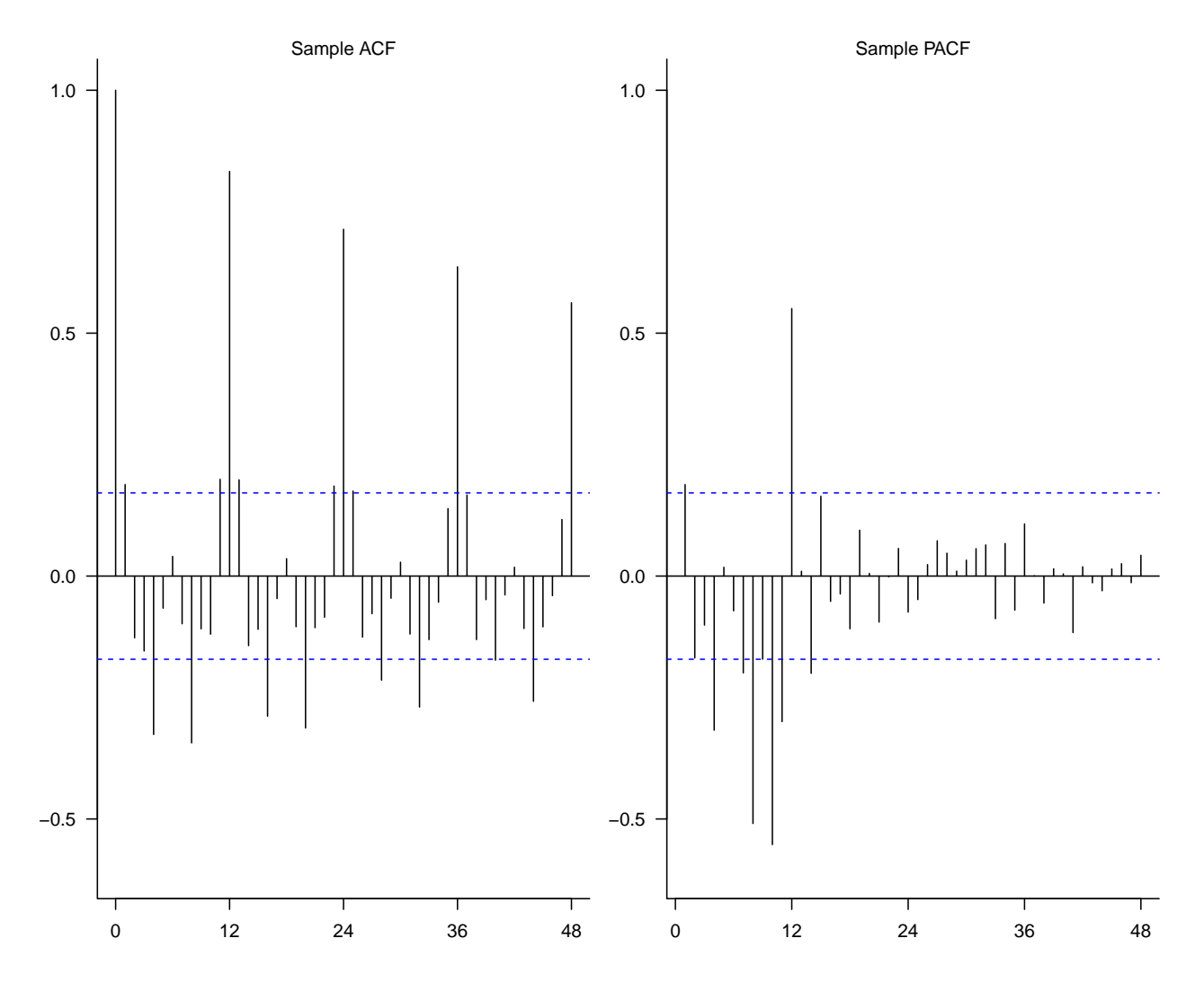

<span id="page-12-0"></span>**A useful function for the model diagnostics (courtesy of Peter Craigmile at OSU)**

```
plot.residuals <- function (x, y = NULL, lag.max = NULL, fitdf = NULL, mean.line = TRUE,
                acf.ylim = c(-0.25, 1), mfrow = c(2, 2),
                            lags = NULL, ...}{
  if (!is.null(mfrow))
   par(mfrow = mfrow)
  if (is.null(y)){
    y \leftarrow xx <- seq(length(y))
  } else {
    x <- as.numeric(x)
    y <- as.numeric(y)
  }
  if (is.null(lag.max)) {
    lag.max <- floor(10 * log10(length(x)))
  }
  plot(x, y, type = "l", ...)if (mean.line) abline(h = 0, lty = 2)
```

```
qqnorm(y, main = "", las = 1); qqline(y)
  if (is.null(lags)) {
    \text{acf}(y, \text{main} = \text{""}, \text{lag.max} = \text{lag.max}, \text{xlim} = c(0, \text{lag.max}), \text{ylim} = \text{acf.ylim},vlab = "sample ACF", las = 1)pacf(y, main = "", lag.max = lag.max, xlim = c(0, lag.max), ylim = acf.ylim,
           ylab = "sample PACF", las = 1)}
  else {
    stats:iacf(y, main = '''', lag.max = lag.max, xlim = c(0, \text{lag.max}), ylim = acf.ylin,
         ylab = "sample ACF", xaxt = "n", las = 1)
    axis(side = 1, at = lags)stats::\text{pacf}(y, \text{main} = \text{""}, \text{lag.max} = \text{lag.max}, \text{xlim} = c(0, \text{lag.max}), \text{ylim} = \text{acf.ylim},ylab = "sample PACF", xaxt = "n", las = 1)axis(side = 1, at = lags)}
  Box.test(y, lag.max, type = "Ljung-Box", fitdf)
}
```
<span id="page-13-0"></span>**Fitting the SARIMA** $(1,1,0) \times (1,0,0)$  model

```
(fit1 <- arima(diff.1.0, order = c(1, 0, 0), seasonal = list(order = c(1, 0, 0), period = 12)))
##
## Call:
## arima(x = diff.1.0, order = c(1, 0, 0), seasonal = list(order = c(1, 0, 0),
\# period = 12))
##
## Coefficients:
## ar1 sar1 intercept
## -0.2667 0.9291 0.0039
## s.e. 0.0865 0.0235 0.0096
##
## sigma<sup>\textdegree2 estimated as 0.0003298: log likelihood = 327.27, aic = -648.54</sup>
Box.test(fit1$residuals, lag = 60, type = "Ljung-Box", fitdf = 3)
##
## Box-Ljung test
##
## data: fit1$residuals
## X-squared = 70.751, df = 57, p-value = 0.1042par(mfrow = c(2, 2), cex = 0.8, bty = "L", mar = c(3.6, 4, 0.8, 0.6),
   mgp = c(2.8, 1, 0), las = 1)
plot.residuals(shortyears[-1], resid(fit1), lag.max = 60, fitdf = 3,
              ylab = "SARIMA residuals", xlab = "Year", lags = seq(0, 48, 12))
```
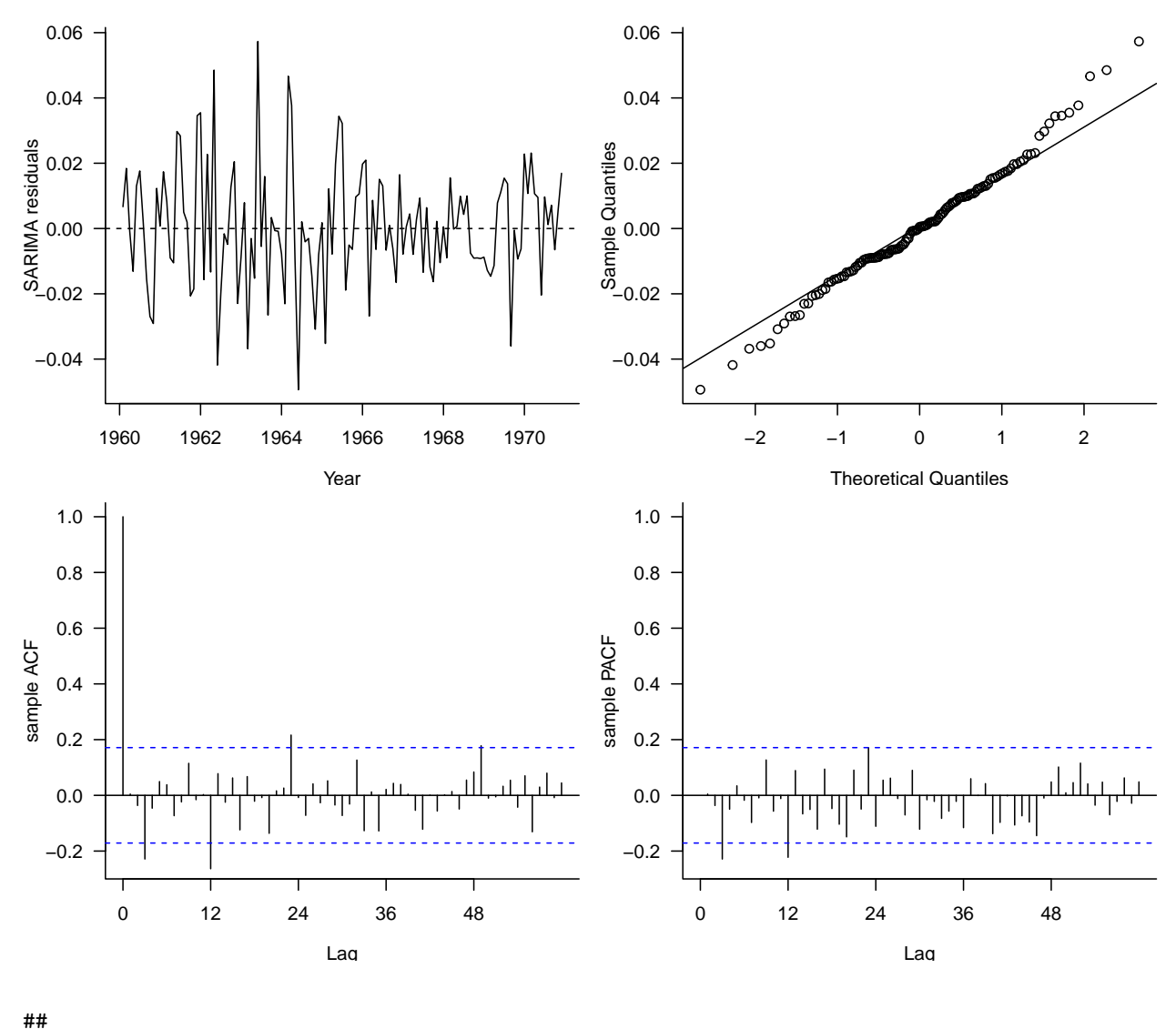

## Box-Ljung test ## ## data: y ## X-squared = 70.751, df = 57, p-value = 0.1042

<span id="page-14-0"></span>**Fitting the SARIMA** $(0, 1, 0) \times (1, 0, 0)$  model

(fit2 <- **arima**(diff.1.0, seasonal = **list**(order = **c**(1, 0, 0), period = 12)))

## ## Call: ## arima( $x = diff.1.0$ , seasonal = list(order =  $c(1, 0, 0)$ , period = 12)) ## ## Coefficients: ## sar1 intercept ## 0.9081 0.0040 ## s.e. 0.0278 0.0108

## ## sigma<sup> $2$ </sup> estimated as 0.0003616: log likelihood = 322.75, aic = -641.51 **Box.test**(fit2**\$**residuals, lag = 48, type = "Ljung-Box", fitdf = 2) ## ## Box-Ljung test ## ## data: fit2\$residuals ## X-squared = 80.641, df = 46, p-value = 0.001201 **par**(mfrow = **c**(2, 2), cex = 0.8, bty = "L", mar = **c**(3.6, 4, 0.8, 0.6),  $mgp = c(2.8, 1, 0),$  las = 1) **plot.residuals**(shortyears[**-**1], **resid**(fit2), lag.max = 48, fitdf = 2, ylab = "SARIMA residuals", xlab = "Year", lags = **seq**(0, 48, 12)) 0.06 0.06  $\circ$  $\circ$   $\circ$ 0.04 0.04  $\circ$ SARIMA residuals Sample Quantiles 0.02 0.02 0.00 0.00 −0.02 −0.02 000000 −0.04 −0.04  $\circ$  $\circ$ 1960 1962 1964 1966 1968 1970 −2 −1 0 1 2 Year Theoretical Quantiles 1.0 1.0 0.8 0.8 0.6 0.6 sample PACF sample ACF sample PACF sample ACF 0.4 0.4 0.2 0.2 0.0 0.0 −0.2 −0.2 т т 0 12 24 36 48 0 12 24 36 48 Lag Lag ## ## Box-Ljung test ## ## data: y ## X-squared = 80.641, df = 46, p-value = 0.001201

```
## fit the first full model
fit1 \leftarrow arima(log.shortair, order = c(1, 1, 0),
                    seasonal = list(order = c(1, 0, 0), period = 12)fit1
##
## Call:
## arima(x = \log .shortair, order = c(1, 1, 0), seasonal = list(order = c(1, 0,
## 0), period = 12))
##
## Coefficients:
## ar1 sar1
## -0.2665 0.9298
## s.e. 0.0866 0.0233
##
## sigma^2 estimated as 0.0003299: log likelihood = 327.19, aic = -650.38
## fit the second full model
fit2 \leftarrow arima(log.shortair, order = c(0, 1, 0),
                    seasonal = list(order = c(1, 0, 0), period = 12)fit2
##
## Call:
## arima(x = log.shortair, order = c(0, 1, 0), seasonal = list(order = c(1, 0, 1)## 0), period = 12))
##
## Coefficients:
## sar1
## 0.9088
## s.e. 0.0276
##
## sigma^2 estimated as 0.0003617: log likelihood = 322.69, aic = -643.38
## define the forecasting time points
fyears <- yr[133:144]
preds1 <- predict(fit1, 12)
forecast1 <- preds1$pred
flimits1 <- qnorm(0.975) * preds1$se
preds2 <- predict(fit2, 12)
forecast2 <- preds2$pred
flimits2 <- qnorm(0.975) * preds2$se
par(mfrow = c(2, 2), cex = 0.8, bty = "L", mar = c(3.6, 4, 1, 0.6),
   mgp = c(2.4, 1, 0), las = 1)
plot(shortyears, log.shortair, type = "l", xlab = "Year",
    ylab = "log10(passenger numbers)", xlim = range(yr), ylim = c(2, 2.9))
```

```
mtext("SARIMA(1,1,0) x (1,0,0)")
## plots the forecasts
lines(fyears, forecast1, lwd = 2, col = "blue")
## plot the 95% prediction intervals.
lines(fyears, forecast1 + flimits1, lty = 3, col = "blue")
lines(fyears, forecast1 - flimits1, lty = 3, col = "blue")
plot(shortyears, log.shortair, type = "l", xlab = "Year",
     ylab = "log10(passenger numbers)", xlim = range(yr), ylim = c(2, 2.9))
mtext("SARIMA(0,1,0) x (1,0,0)")
## plots the forecasts
lines(fyears, forecast2, lwd = 2, col = "red")
## plot the 95% prediction intervals.
lines(fyears, forecast2 + flimits2, lty = 3, col = "red")
lines(fyears, forecast2 - flimits2, lty = 3, col = "red")
plot(shortyears, 10ˆlog.shortair, type = "l", xlab = "Year",
     ylab="1000s of airline passengers", xlim = range(yr), ylim = c(100, 800))
lines(fyears, 10ˆforecast1, lwd = 2, col = "blue")
lines(fyears, 10ˆ(forecast1 + flimits1), lty = 3, col = "blue")
lines(fyears, 10ˆ(forecast1 - flimits1), lty = 3, col = "blue")
plot(shortyears, 10ˆlog.shortair, type = "l", xlab = "Year",
     ylab="1000s of airline passengers", xlim = range(yr), ylim = c(100, 800))
lines(fyears, 10ˆforecast2, lwd = 2, col = "red")
lines(fyears, 10ˆ(forecast2 + flimits2), lty = 3, col = "red")
lines(fyears, 10ˆ(forecast2 - flimits2), lty = 3, col = "red")
```
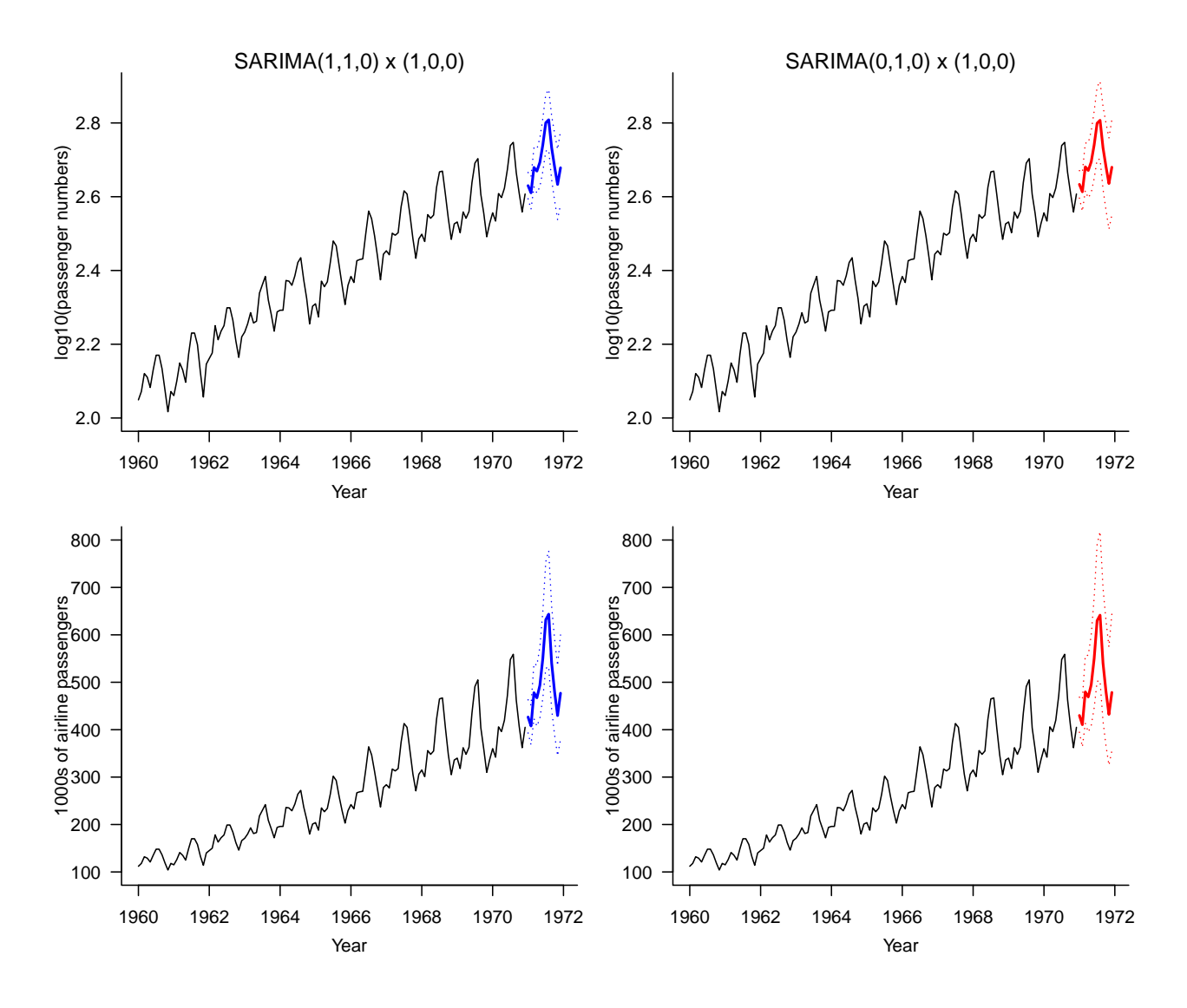

<span id="page-18-0"></span>**Evaluating Forecast Performance**

```
## calculate the root mean square error (RMSE)
sqrt(mean((10ˆforecast1 - 10ˆlog.airpass[133:144])ˆ2))
```
## [1] 30.36384

**sqrt**(**mean**((10**ˆ**forecast2 **-** 10**ˆ**log.airpass[133**:**144])**ˆ**2))

## [1] 31.32376

```
## calculate the mean relative prediction error.
mean((10ˆforecast1 - 10ˆlog.airpass[133:144]) / 10ˆlog.airpass[133:144])
```
## [1] 0.05671086

**mean**((10**ˆ**forecast2 **-** 10**ˆ**log.airpass[133**:**144]) **/** 10**ˆ**log.airpass[133**:**144])

```
## [1] 0.05951677
```

```
## calculate the empirical coverage rate
PI_fit1 <- cbind(as.numeric(10ˆ(forecast1 + flimits1)),
                 as.numeric(10ˆ(forecast1 - flimits1)))
sum(apply(PI_fit1 - 10ˆlog.airpass[133:144], 1, prod) < 0) / length(10ˆlog.airpass[133:144])
```
## [1] 0.9166667

```
PI_fit2 <- cbind(as.numeric(10ˆ(forecast2 + flimits2)),
                 as.numeric(10ˆ(forecast2 - flimits2)))
sum(apply(PI_fit2 - 10ˆlog.airpass[133:144], 1, prod) < 0) / length(10ˆlog.airpass[133:144])
```
## [1] 1